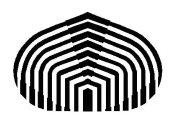

UNIVERSIDAD SIMÓN BOLÍVAR Departamento de Electrónica y Circuitos EC3514 - Robótica - 29 de enero de 2009

#### Ejercicios de Cinemática Directa. Denavit-Hartenberg

# 1. Descripción por parámetros Denavit-Hartenberg

A continuación se muestran las tablas con los parámetros D-H de distintos manipuladores. Utilizando dichos parámetros proceda a lo siguiente:

- Dibuje la estructura del robot descrito por los parámetros D-H. Para ello debe identificar que tipo de actuador hay en cada grado de libertad (GDL), si es prism´atico o rotacional. Luego debe de reconstruir los ejes de referencias locales en cada articulación. El sistema de referencia cero  $(X_0, Y_0, Z_0)$  es conocido.
- Con los parámetros  $\theta$ , d, a y  $\alpha$  calcule cada una de las matrices de transformación homogenea parciales  $A_{i-1}^i$ , y calcule también la matriz de transformación final  $A_0^n$ . Así habra determinado la cinemática directa del robot.
- Puede verificar la validez de la respuesta obtenida al evaluar el robot en configuraciones conocidas. Por ejemplo, puede hacer cero (0) los valores de cada uno de los grados de libertad y comparar con las coordenadas del origen del sistema final  $(O_N)$  determinadas geométricamente.

Todos los robots que se describen a continuación poseen un mismo sistema de referencia base, el cual se muestra en la Figura 1.

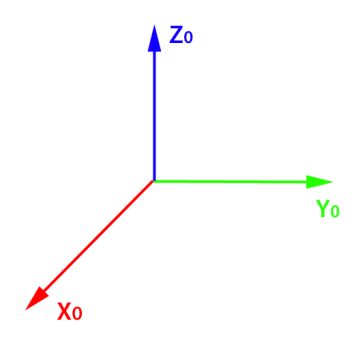

Figura 1: Sistema base de referencia

## 1.1. Robot 1: RRP

Los parámetros D-H son:

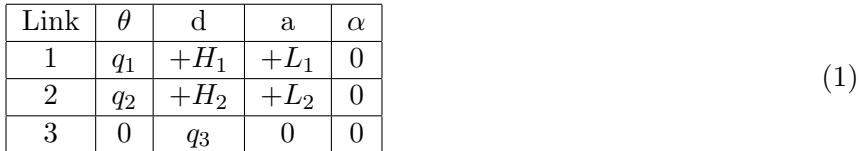

...donde  $H_i$ y $L_i$  son longitudes constantes, y  $q_i$  denotan los valores de ángulo y de largo en los GDL  $rotacionales$ y $prism\'aticos$  respectivamente.

## 1.2. Robot 2: RRP

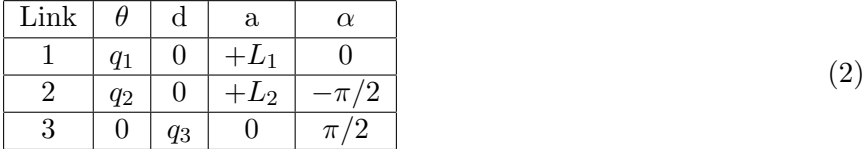

## 1.3. Robot 3: RPP

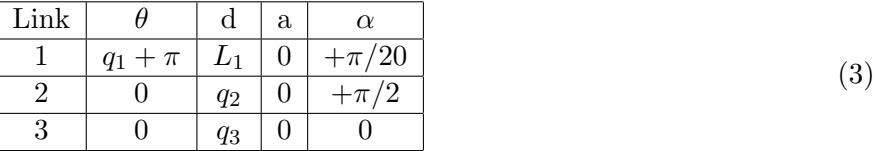

#### 1.4. Robot 4: RRRP

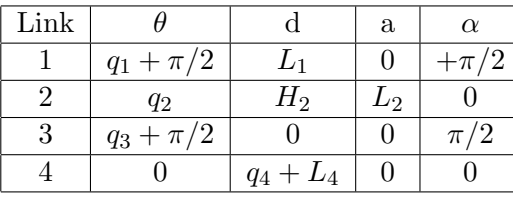

(4)